# Package 'contoureR'

August 29, 2016

<span id="page-0-0"></span>Type Package

Title Contouring of Non-Regular Three-Dimensional Data

Version 1.0.5

Date 2015-08-10

Author Nicholas Hamilton

Maintainer Nicholas Hamilton <n.hamilton@unsw.edu.au>

#### Description

Create contour lines for a non regular series of points, potentially from a non-regular canvas.

License GPL  $(>= 2)$ 

SystemRequirements C++11

Depends geometry

**Imports** Rcpp  $(>= 0.11.5)$ , reshape, plyr

Suggests ggplot2

LinkingTo Rcpp

URL <http://contoureR.com>

Collate 'contoureR-package.R' 'RcppExports.R' 'RcppExports-Doc.R' 'convexHull.R' 'delaunayMesh.R' 'contourLines.R' 'orderPoints.R'

NeedsCompilation yes

Repository CRAN

Date/Publication 2015-08-25 09:09:41

# R topics documented:

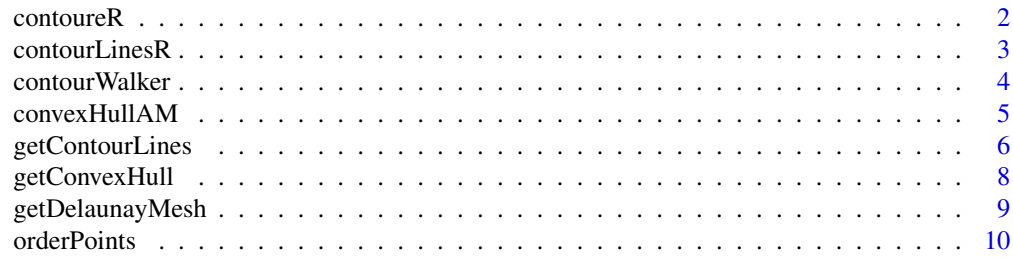

#### <span id="page-1-0"></span>**Index** [11](#page-10-0)

contoureR *contoureR: Contouring of Non-Regular Three-Dimensional Data*

#### **Description**

Create contour lines for a non regular series of points, potentially from a non-regular canvas.

#### Details

The contoureR package executes linear interpolation on a delaunay triangulated mesh strung between three-dimensional (3D) points supplied by the user. Contours are calculated across the surface constrained by the convex hull of the supplied data.

Usually, the well known functions such as [contourLines](#page-0-0) from the [grDevices](#page-0-0) package, expect (or rather, require) data to be regular, this means that a rectangular array or matrix of  $x$  and  $y$ coordinate pairs, each with a corresponding z value is to be modelled – that is to say the cartesian product of a numeric vector of x values of length n, with a numeric vector of y values having length m, used to produce a set of  $(m \times n)$  unique points that have been concurrently provided with exactly (m x n) z values.

By restricting values to the above format, this in turn limits the region of analysis to square/rectangular canvasses (ie plane defined by geometric and orthogonal vectors parallel to the x and y axes and range bound by the [xmin,xmax] and [ymin,ymax] in the above x and y input numeric vectors, respectively). This restriction, from time-to-time, can be very inconvenient, and is a primary objective and purpose for the creation of this package.

As suggested in the previous paragraph, the contoureR package, on the other hand, has no such orthogonality / regularity requirement and can therefore be applied over obscurely shaped regions such as triangles, circles, polygons and the like. To demonstrate this, in the example provided on the current page, an equation is contoured, where firstly the  $x$  and  $y$  data is randomly selected (non regular), and then the set of values is subsequently constrained by a bounding (limiting) circle.

Note, for the moment, the only restriction is that for polygon-type regions to be modelled, then these regions must **not** have holes, since these will be filled coarsely when the Deleaunaymesh gets generated, however, in future revisions, this obstacle should be easily addressed via parameter defining a manual exclusion list of points.

#### See Also

[getContourLines](#page-5-1), [contourLinesR](#page-2-1) and [contourWalker](#page-3-1)

#### Examples

```
# Contour Lines for a Function, Constrained to a limited domain
# Example of the provision of non-regular data
library(contoureR)
library(ggplot2)
a = -2; b = +2; n = 150x = runif(n*n, a, b)
```
# <span id="page-2-0"></span>contourLinesR 3

```
y = runif(n*n, a, b)df = data-frame(x, y)df$z = with(df,-x*y*exp(-x^2-y^2))
df.sub = subset(df, x^2 + y^2 < 2)
df.cnt = getContourLines(df.sub,nlevels=20)
ggplot(data=df.cnt,aes(x,y,group=Group,colour=z)) + geom_path() + theme_bw()
```
<span id="page-2-1"></span>contourLinesR *Get Contour Lines (list)*

# Description

A wrapper to the [getContourLines](#page-5-1) function, provided to ease the transition from the [contourLines](#page-0-0) function as part of [grDevices](#page-0-0)

#### Usage

```
contourLinesR(x, y, z, nlevels = 10, levels = pretty(range(z, na.rm =
  TRUE), \ldots)
```
### Arguments

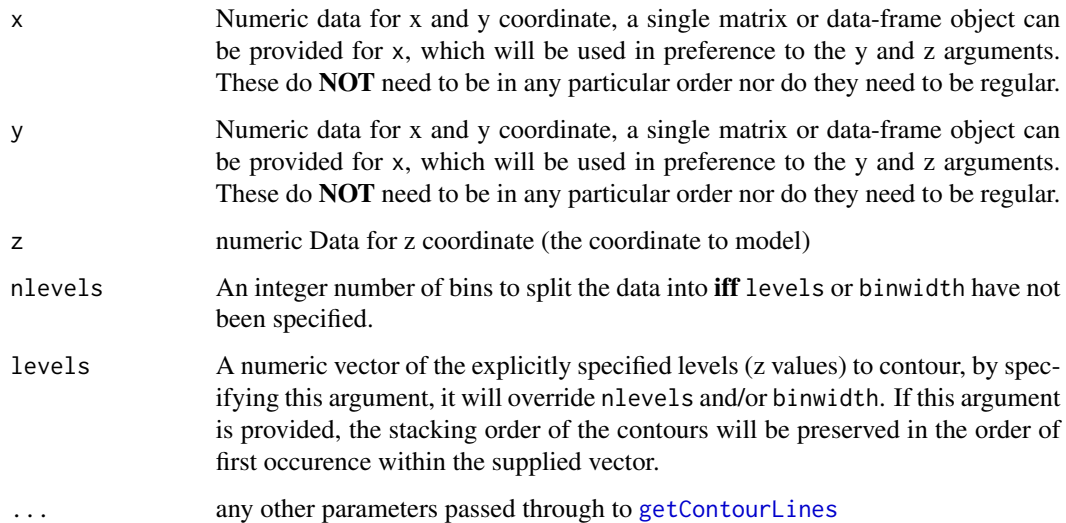

### Details

This function returns data in the same format/structure as [contourLines](#page-0-0), ie, list of lists, which is different from the (preferred) dataframe object returned by the [getContourLines](#page-5-1) function as part of the present work.

# <span id="page-3-0"></span>Value

A list of contours is returned, Each contour is a list with the elements:

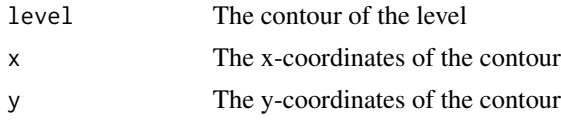

#### See Also

[getContourLines](#page-5-1)

# Examples

```
library(contoureR)
library(ggplot2)
x = runif(100)y = runif(100)
df = expand.grid(x=x,y=y)
z = with(df, x+y)result = contourLinesR(df$x,df$y,z)
```
<span id="page-3-1"></span>contourWalker *Contour Walker Function, Rcpp Interface to C++ Routine*

#### Description

This function is the R interface to the  $C++$  core contour-walker function, totally essential for this package.

# Arguments

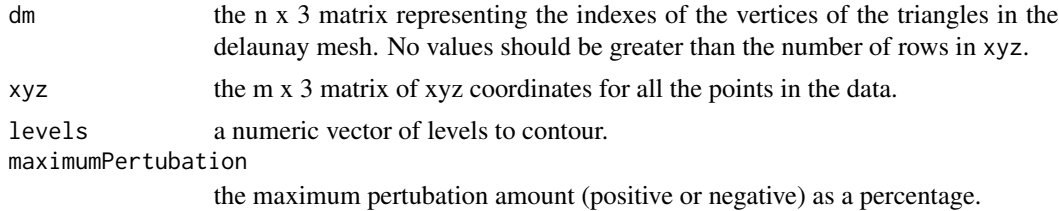

#### Details

The underlying C++ routine establishes a pointer-driven adjacency-network within each of the triangles (Dels) in the supplied Delaunay mesh, that is to say that Two Del's are deemed to be 'networked' with each other if they share adjacent edges (Edges), which are drawn between two points (Nodes). Dels are deemed as 'fully-networked' if they hold reciprocating pointers with exactly three (3) other Dels. Dels can be partially networked if one or two of the available pointers remain unassigned, which may be the case if the particular Del is a participating member of the convex hull.

# <span id="page-4-0"></span>convexHullAM 5

Because C++ uses zero-based indexing, whilst R uses 1-based indexing, should the Delaunay Mesh (dm) be provided where the minimum value is 1, then it will be deemed to be a 1-based set and reduced accordingly.

Prior to traversing the mesh, in order to prevent degeneracies, should any Dels in the mesh have vertices which are of the same z value, and/or equal to one of the intended contouring levels, then these nodes will be pertubated (along the z direction) by an infitesimally small amount. The consequences of this approach is that when interpolating along the edges of the Del, the path will always leave at some point (if even trivially small) inbetween two (2) nodes – the path will NEVER leave directly through a node, which would otherwise lead to potential confusion as to the appropriate recipient of the path under such circumstance.

This function is not particularly convenient, and a more convenient wrapper has been produced, with all the usual checks and balances, for further information, see the [getContourLines](#page-5-1) function.

#### Value

matrix with 6 columns: LevelID, GroupID, PathID, x, y and z

#### See Also

[getContourLines](#page-5-1)

#### Examples

```
n = 100
x = runif(n)y = runif(n)df = expand.grid(x,y);colnames(df) = c("x", "y")df$z = df$x^2 + df$y^2
dm = getDelaunayMesh(df$x,df$y)
res = contourWalker(dm,as.matrix(df),levels=pretty(df$z,n=20))
res = data.frame(res); colnames(res) = c('LID','GID','PID','x','y','z')
res$Group = interaction(res$LID,res$GID)
library(ggplot2)
ggplot(res,aes(x,y,group=Group,colour=z)) + geom_path()
```
convexHullAM *Convex Hull via Andrews Monotone, Rcpp Interface to C++ Routine*

#### Description

This function is the R interface to the C++ implementation of Andrews Monotone, a well known algorithm for solving the convex hull in O(nlogn) time complexity.

#### Usage

```
convexHullAM_Indexes(x, y, includeColinear=FALSE,zeroBased = TRUE)
convexHullAM_Points(x, y,includeColinear=FALSE)
```
#### <span id="page-5-0"></span>**Arguments**

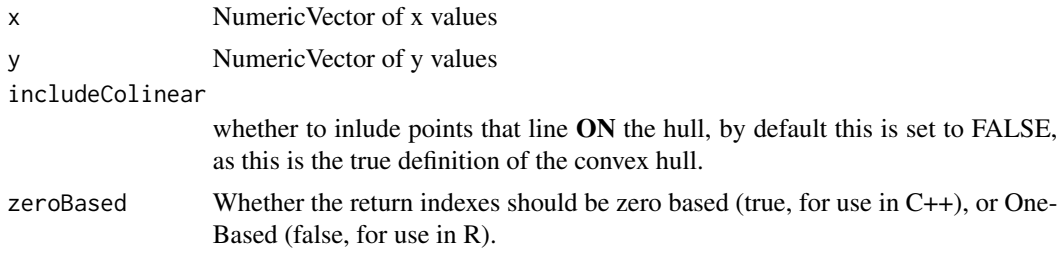

# Value

convexHullAM\_Indexes returns an integer vector of the indexes of the points, whilst convexHullAM\_Points returns an n x 2 matrix of the points themselves.

### Examples

```
library(contoureR)
library(ggplot2)
set.seed(1)
x = runif(100)y = runif(100)ch = convexHullAM_Indexes(x,y,includeColinear=FALSE,zeroBased = FALSE)
ggplot(data.frame(x,y),aes(x,y)) +
 geom_point() +
 geom_path(data=data.frame(x,y)[ch,],colour="red")
```
<span id="page-5-1"></span>getContourLines *Get Contour Lines (data.frame)*

#### Description

The following routine produces contour lines for a set of non-regular x, y and z values. via utilizing a Deleaunay Mesh strung between the supplied x,y coordinates in order to produce iso-contour data representing the third variable, z. To this end, by using a Deleaunay mesh, this routine does not require regular x and y data, although it can be expected to yield 'better' result, with regular / fine-grained data.

#### Usage

```
getContourLines(x, y, z, nlevels = 10, binwidth, levels, criticalRatio = 5)
```
#### Arguments

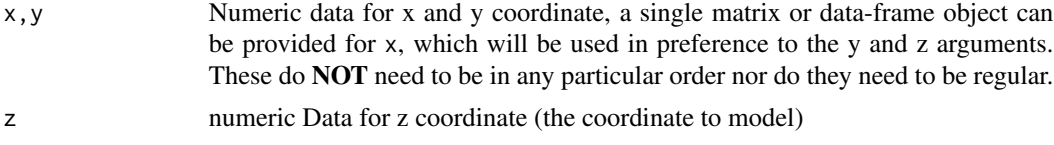

# <span id="page-6-0"></span>getContourLines 7

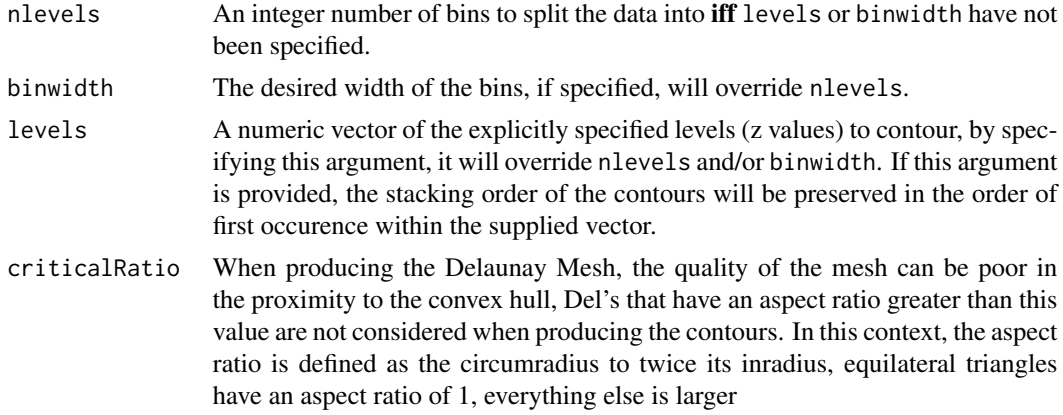

# Value

For the function getContourLines(...), the return object is a data.frame obect representing the contours, assembled in such way to permit easy use within the ggplot2 paradigm. Such data frame contains seven (7) columns:

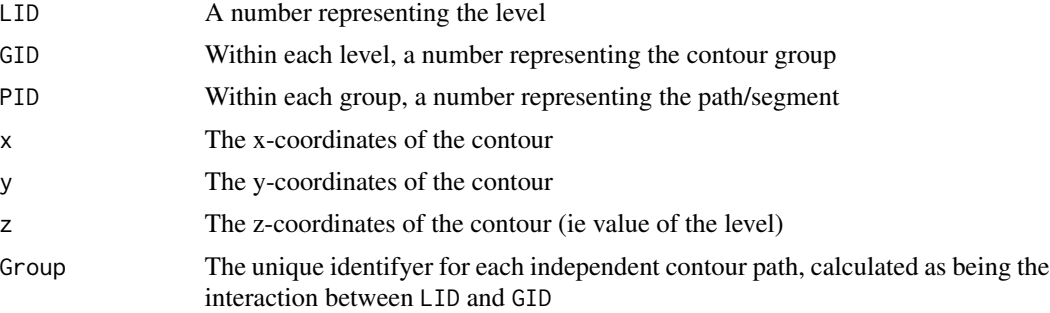

# See Also

[contourLinesR](#page-2-1), [getDelaunayMesh](#page-8-1) and [getConvexHull](#page-7-1) This is a wrapper to the C++ interface function, [contourWalker](#page-3-1).

# Examples

```
# Contour Lines for Volcano Data
library(ggplot2)
data(volcano)
x = 1:nrow(volcano)
y = 1:ncol(volcano)
z = expand.grid(x=x,y=y); z$z = apply(z,1,function(xx){ volcano[ xx[1],xx[2] ]} )
df = getContourLines(z)
ggplot(df,aes(x,y,group=Group,colour=z)) + geom_path()
# Contour Lines for a Function
library(ggplot2)
a = -2; b = 2; n = 75
```
 $x = y = \text{seq}(a, b, by=diff(c(a, b))/(n+1))$ 

```
df = expand.grid(x=x, y=y)df$z = with(df,-x*y*exp(-x^2-y^2))
df.cnt = getContourLines(df)
ggplot(data=df.cnt,aes(x,y,group=Group,colour=z)) + geom_path()
```
<span id="page-7-1"></span>getConvexHull *Get Convex Hull of Points*

#### Description

Returns the sequence of indexes within the supplied numeric vectors x and y, that describe the convex hull containing those points. This is a (slightly modified) implementation of the Andrews Monotone Chain, which is a well known algorithm that is able to solve the convex hull with O(nlogn) complexity. Typical computation time on a Macbook Air, 1.7Ghz I7, 8Gb Ram, using random points in the range [0,1]:

- 100K points 0.03 Seconds
- 1M points 0.3 seconds, and
- 10M points3.3 seconds.

#### Usage

```
getConvexHull(x, y, includeColinear = FALSE)
```
#### Arguments

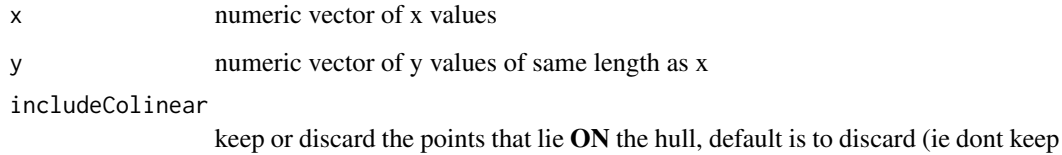

#### Value

Returns a vector of integers that represent the '1-based' indexes of the points relative to the x and y input arguments. The resulting vector represents the closed list, meaning that the first index and the last index in the series will be the same.

colinear points), as this is the true definition of the convex hull.

# References

https://en.wikibooks.org/wiki/Algorithm\_Implementation/Geometry/Convex\_hull/Monotone\_chain

<span id="page-7-0"></span>

# <span id="page-8-0"></span>getDelaunayMesh 9

#### Examples

```
#Generate the Convex Hull of a Series of Points
set.seed(1)
x = runif(100)y = runif(100)ch = getConvexHull(x,y)#To demonstrate, Lets view the hull
library(ggplot2)
df = data-frame(x,y)ggplot(data=df,aes(x,y)) +
   geom_path(data=df[ch,]) +
   geom_point()
```
<span id="page-8-1"></span>getDelaunayMesh *Get Delaunay Mesh*

# Description

Retrieves the Delaunay Mesh for a series of x and y points in 2D. With the exception of a few brief checks, is almost a direct wrapper to the [delaunayn](#page-0-0) function as part of the geometry package.

# Usage

```
getDelaunayMesh(x, y)
```
### Arguments

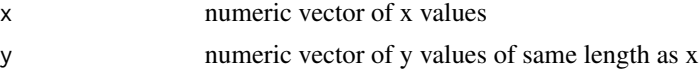

# Value

matrix object having three columns that represent the (1-based) indexes of each vertex relative to the data in the x and y input parameters.

# Examples

```
#Generate a sample Delaunay Mesh
set.seed(1)
x = runif(100)y = runif(100)dm = getDelaunayMesh(x,y)
#To demonstrate, Lets view the mesh
library(ggplot2)
library(reshape)
df = as.data frame(dm); df$id = 1:nrow(df); df = melt(df, id="id")df = \text{cbind}(df, data, frame(x, y) [df\$value, ])
```

```
ggplot(data=df,aes(x,y,group=id)) +
geom_polygon(aes(fill=id),color="gray")
```

```
orderPoints Order Points Clockwise or Counter-Clockwise
```
# Description

Returns the indexes of supplied points, x and y, ordered either clockwise or anticlockwise about another point, which by default is taken to be the non-weighted midpoint of the supplied data

### Usage

```
orderPoints(x, y, ..., xm = mean(range(x)), ym = mean(range(y)),clockwise = TRUE)
```
#### Arguments

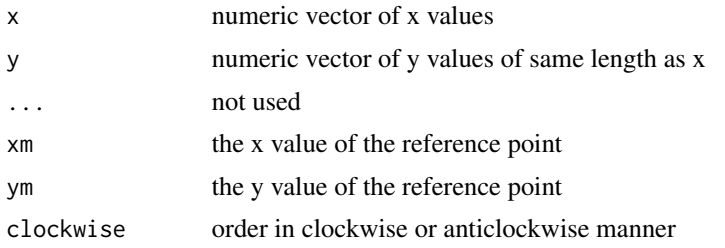

# Examples

```
#Generate a random set of points and put them clockwise order
set.seed(1)
x = runif(100)y = runif(100)op = orderPoints(x,y)#To demonstrate, Lets view the points in order
library(ggplot2)
df = data-frame(x,y)df = df[op,];df$id = 1:nrow(df)
ggplot(data=df,aes(x,y,colour=id)) +
   geom_path() + geom_point() +
   scale_colour_gradient(low="green",high="red")
```
<span id="page-9-0"></span>

# <span id="page-10-0"></span>Index

contoureR, [2](#page-1-0) contourLines, *[2,](#page-1-0) [3](#page-2-0)* contourLinesR, *[2](#page-1-0)*, [3,](#page-2-0) *[7](#page-6-0)* contourWalker, *[2](#page-1-0)*, [4,](#page-3-0) *[7](#page-6-0)* convexHullAM, [5](#page-4-0) convexHullAM\_Indexes *(*convexHullAM*)*, [5](#page-4-0) convexHullAM\_Points *(*convexHullAM*)*, [5](#page-4-0)

delaunayn, *[9](#page-8-0)*

getContourLines, *[2](#page-1-0)[–5](#page-4-0)*, [6](#page-5-0) getConvexHull, *[7](#page-6-0)*, [8](#page-7-0) getDelaunayMesh, *[7](#page-6-0)*, [9](#page-8-0) grDevices, *[2,](#page-1-0) [3](#page-2-0)*

orderPoints, [10](#page-9-0)